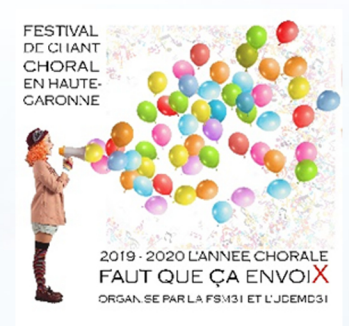

## **STAGE DE CHANT CHORAL DECOUVERTE DE REPERTOIRE** Salle des Fêtes - 6 Avenue des Pyrénées

# L'UNION 1er et 2 février 2020

LE WEEK-END CHANTANT : deux jours de découverte et de diversité du chant choral. C'est l'occasion de vous essayer à des univers différentes avec des **Chefs de Choeur passionnés** 

Au programme : Jazz, Classique, Chanson Française et Musique du Monde. Des rencontres chantées et conviviales et un concert à la clé ! Ce stage est ouvert à tous, choristes et non choristes. Il suffit d'avoir envie de chanter !

#### **Samedi 1er février :**

- $-13h30: **accuel**$
- $-14h00 15h00$ : 1er atelier
- 15h15 16h15 : 2ème atelier
- $-16h15 16h45$ : collation
- 16h45 17h45 : 3ème atelier - 18h00 - 19h00 : 4ème atelier
- 19h00 20h00 : apéritif et inscription pour l'atelier préférence de dimanche

- **Dimanche 2 février :**  $-9h30: **accueil**$
- $-10h00 11h00$ : séance de
- préparation et d'échauffement - 11h00 - 12h00 : atelier préférence
- $-12h00 14h00$ : repas tiré du sac - 14h00 - 16h00 : répétition tutti des 4
- oeuvres des ateliers

#### $-16h00 - 16h30$ : collation

## 16H30 : Restitution/concert à l'Eglise de L'Union

En 1ère partie : **RESONNANCE (Choeur d'hommes de Toulouse)** et AUSCI-FEMMES (Choeur de femmes d'Auch) dirigés par Dominique Rols.

Frais d'inscription : 45  $\epsilon$ renseignement: coordination@udemd31.fr - 06 28 21 21 87 inscriptions par internet : http://vu.fr/ap6H ou envoi bulletin d'inscription joint

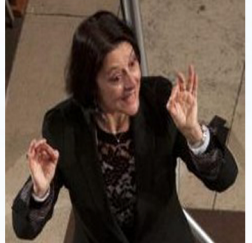

## **CATHY TARDIEU:**

Investie dans un important travail sur le plan pédagogique allant des tous jeunes enfants aux adultes, elle est actuellement professeur de chant choral, coordinatrice de la filière voix ainsi que responsable de l'atelier d'improvisation autour du cristal, tôle à voix et instrumentarium Baschet au sein du Conservatoire à rayonnement départemental du Tarn.

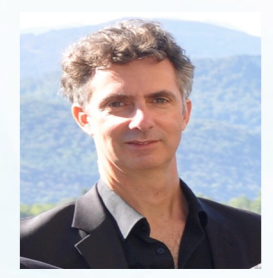

## **DOMINIQUE ROLS**

Chanteur et Chef de Choeur, il se perfectionne au sein de la Maitrise Notre Dame de Paris. C'est là que son intérêt pour la musique ancienne, et plus particulièrement le répertoire polyphonique, va se développer.

Il est fondateur de l'Ensemble de voix d'homme «Scandicus»

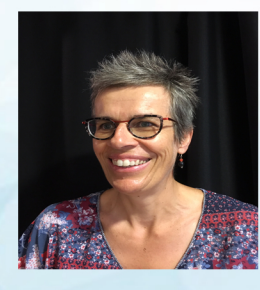

## **CATHERINE BERTRAM**

Chanteuse, musicienne intervenante, elle dirige le chœur toulousain « Jazz Ô Vocal » et chante au sein du groupe vocal a cappella du « Snappin' Sisters ». Elle vous proposera des jeux vocaux ludiques et rythmés avec intense participation du snap, ce claquement de doigts spécifique au jazz. Vous apprendrez un chant jazz dans la bonne humeur du swing.

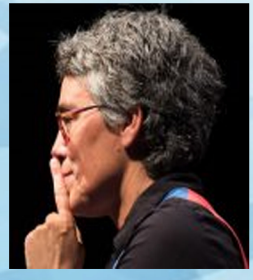

## **MARYLINE LAPLAGNE**

Maryline est Chef de choeur de l'Ensemble Vocal Crescendo de Blagnac et du «Chœur à Lèze» à Lagardelle sur Lèze. Elle dirige aussi depuis 2002 des semaines chantantes ou des week-ends de rassemblement de choristes en France, en Suisse ou au Ouébec.

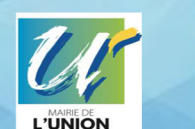

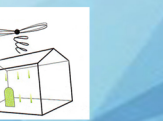

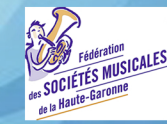

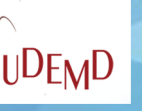

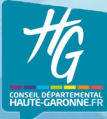